## SAP ABAP table EEWA CAPAB\_ROUTE {IS-U Waste: Capacity Planning - Routes}

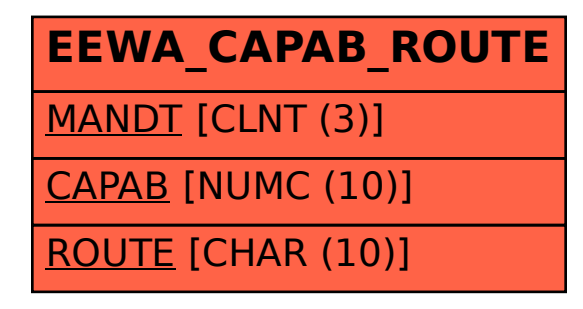